#### **Gallery index**

- **getGalleryTitle**()
- **getBareGalleryTitle**()
- **printGalleryTitle**()
- **getGalleryDesc**()
- **getBareGalleryDesc**()
- **printGalleryDesc**()
- **getMainSiteName**()
- **getMainSiteUR**L()
- **getGalleryIndexURL**(\$relative)
- **getNumAlbums**()

## **Album And Gallery Context**

- **next\_album**(\$all,\$sorttype,\$sortdirection)
- **getCurrentPage**()
- **getNumSubalbum**s()
- **getAllSubalbums**(\$album)
- **getTotalPages(**\$oneImagePage)
- **getPageURL**(\$page,\$total)
- **hasNextPage**()
- **getNextPageURL**()
- **printNextPageLink**(\$text,\$title,\$class,\$id)
- **hasPrevPage**()
- **getPrevPageUR**L()
- **printPrevPageLink(**\$text,\$title,\$class,\$id)
- **printPageListWithNav**(\$prevtext,\$nexttext, \$oneImagePage,\$nextprev,\$class,\$id,\$firstlast, \$navlen)

#### **Album context**

- **makeAlbumCurrent**(\$album)
- **getAlbumTitle**()
- **getBareAlbumTitle**()
- **printAlbumTitle**(\$editable,\$editclass,
- \$messageIfEmpty)
- **albumNumber**()
- **getParentAlbums**(\$album)
- **printAlbumBreadcrumb**(\$before,\$after,\$title)
- **printParentBreadcrumb**(\$before,\$between, \$after,\$truncate,\$elipsis)
- **printHomeLink**(\$before,\$after,\$title,\$class,\$id)

#### **getAlbumDate**(\$format)

**printAlbumDate**(\$before,\$nonemessage,\$format, \$editable,\$editclass,\$messageIfEmpty)

- **getAlbumDesc**()
- **getBareAlbumDesc**()
- **printAlbumDesc**(\$editable,\$editclass, \$messageIfEmpty)

#### **getAlbumCustomData**()

- **printAlbumCustomData**(\$editable,\$editclass, \$messageIfEmpty) **getAlbumData**(\$field)
- **printAlbumData**(\$field,\$label,\$editable,\$editclass, \$messageIfEmpty)
- **getAlbumPage**(\$album)
- **getAlbumLinkURL**(\$album) **printAlbumLink**(\$text,\$title,\$class,\$id)
- **getAlbumThumb**()
- **getPasswordProtectImage**(\$extra)
	- **printAlbumThumbImage**(\$alt,\$class,\$id)
	- **getCustomAlbumThumb**(\$size,\$width,\$height, \$cropw,\$croph,\$cropx,\$cropy,\$gray)
	- **printCustomAlbumThumbImage**(\$alt,\$size, \$width,\$height,\$cropw,\$croph,\$cropx,\$cropy, \$class,\$id)
	- **getCustomAlbumThumbMaxSpace**(\$width, \$height)
	- **printCustomAlbumThumbMaxSpace**(\$alt, \$width,\$height,\$class,\$id)
	- **getNextAlbum**()
		- **getNextAlbumURL**()
		- **getPrevAlbum**()
		- **getPrevAlbumURL**()
		- **getNumImages**()
		- **next\_image**(\$all,\$firstPageCount,\$sorttype, \$sortdirection,\$overridePassword)
		- **getRandomImagesAlbum**(\$rootAlbum, \$showunpublished)
		- **printAlbumZip**()
		- **Image context**
		- **getImageTitle**()
		- **getBareImageTitle**()

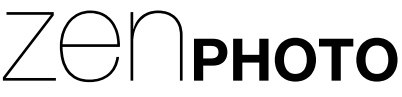

# **Quick reference**

**Full documentation:** www.zenphoto.org/documentation

**Theming tutorial:** www.zenphoto.org/2009/03/theming-tutorial/

**printImageTitle**(\$editable,\$editclass,\$messageI fEmpty)

## **imageNumber**()

- **getImageDate**(\$format) **printImageDate**(\$before,\$nonemessage,\$format,
- \$editable,\$editclass,\$messageIfEmpty) **getImageDesc**()
- **getBareImageDesc**()
- **printImageDesc**(\$editable,\$editclass, \$messageIfEmpty)
- **getImageData**(\$field)
- **printImageData**(\$field,\$label,\$editable,\$editclass, \$messageIfEmpty)
- **getImageCustomData**()
- **printImageCustomData**()
- **printImageLink**(\$text,\$title,\$class,\$id)

## **Single Image Navigation**

**hasNextImage**() **hasPrevImage**() **getNextImageURL**() **getPrevImageURL**()

- **getFirstImageURL**()
- **getLastImageURL**()
- **getPrevImageThumb**()
- **getNextImageThumb**()
- **getImageLinkURL**()
- **Image Meta Data**
- **getImageEXIFData**()
- **printImageEXIFData**()

**printImageMetadata**(\$title,\$toggle,\$id,\$class, \$editable,\$editclass,\$messageIfEmpty)

**getLatestComments**(\$number,\$type,\$itemID) **printLatestComments**(\$number,\$shorten,

**printCaptcha**(\$preText,\$midText,\$postText,\$size)

**printTags**(\$option,\$preText,\$class,\$separator, \$editable,\$editclass,\$messageIfEmpty) **printAllTagsAs**(\$option,\$class,\$sort,\$counter, \$links,\$maxfontsize,\$maxcount,\$mincount,\$limit)

**printAllDates**(\$class,\$yearid,\$monthid,\$order)

**printAdminLink**(\$text,\$before,\$after,\$title,

**getCustomPageURL**(\$page,\$q,\$album)

**printCustomPageURL**(\$linktext,\$page,\$q,\$prev,

**printRSSLink**(\$option,\$prev,\$linktext,\$next,

**getRSSHeaderLink**(\$option,\$linktext,\$lang) **printRSSHeaderLink**(\$option,\$linktext)

**getSearchURL**(\$words,\$dates,\$fields,\$page,

**printSearchForm**(\$prevtext,\$id,\$buttonSource, \$buttontext,\$iconsource,\$query\_fields,\$album\_list)

**printPasswordForm**(\$hint,\$showProtected,

\$type,\$itemID) **getCommentBody**() **generateCaptcha**(&\$img)

**getTags**()

\$class,\$id) **zenJavascript**() **printAdminToolbox**(\$id) **getHitcounter**(\$obj)

**RSS Functions**

\$printIcon,\$class,\$lang)

\$next,\$class)

**Search**

\$inalbums)

**getSearchWords**() **Passwords**

\$showuser,\$redirect)

**checkforPassword**(\$silent)

**Archive Functions**

**getAllDates**(\$order)

**General Functions**

**printRandomImages**(\$number,\$class,\$option, \$rootAlbum,\$widt,\$height,\$crop)

### **General Image Functions**

**getSizeCustomImage**(\$size,\$width,\$height,\$cw, \$ch,\$cx,\$cy)

**getSizeDefaultImage**()getSizeFullImage()

**getDefaultWidth**()getDefaultHeight()

**getFullWidth**() **getFullHeight**()

**isLandscape**()

- **getDefaultSizedImage**()
- **printDefaultSizedImage**(\$alt,\$class,\$id)

**getCustomImageURL**(\$size,\$width,\$height, \$cropw,\$croph,\$cropx,\$cropy,\$thumbStandin,\$gray) **printCustomSizedImage**(\$alt,\$size,\$width, \$height,\$cropw,\$croph,\$cropx,\$cropy,\$class,\$id,

**getCustomSizedImageMaxSpace**(\$width,

**getCustomSizedImageThumbMaxSpace**(

**printCustomSizedImageThumbMaxSpace**(\$alt,

**printCustomSizedImageMaxSpace**(\$alt,\$width,

**printCommentAuthorLink**(\$title,\$class,\$id)

**getCommentDateTime**(\$format)

**printImageThumb**(\$alt,\$class,\$id)

**getUnprotectedImageURL**() **getProtectedImageURL**() **getSizedImageURL**(\$size)

**getImageThumb**()

**getFullImageURL**()

\$thumbStandin,\$gray)

\$height)

\$width,\$height)

\$width,\$height,\$class,\$id)

\$height,\$class,\$id,\$thumb) **Comment Functions getCommentCount**() **getCommentsAllowed**() **next\_comment**(\$desc) **getCommentAuthorName**() **getCommentAuthorEmail**()